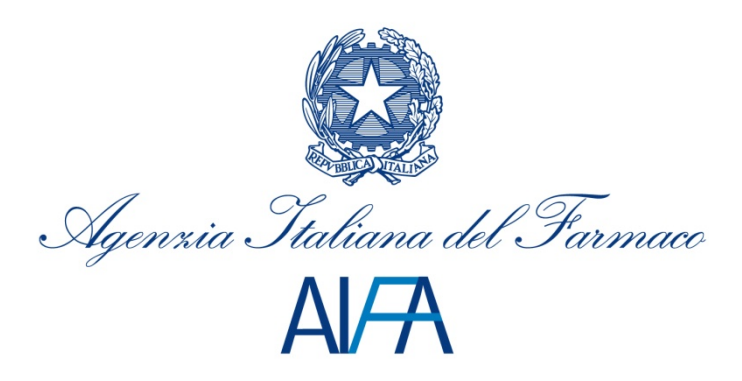

## **Operatività dell'Osservatorio Nazionale sulla Sperimentazione Clinica dei Medicinali**

### **(OsSC)**

#### **Disposizioni in vigore dal 6 agosto 2015**

Si informano i Richiedenti (promotori e organizzazioni diverse dai promotori quali CRO/affiliate locali dei promotori) e i Comitati etici che, a partire dal 6 agosto 2015 è aggiornata l'operatività dell'OsSC, come di seguito dettagliata.

1. **Gestione via OsSC degli emendamenti sostanziali inerenti sperimentazioni cliniche in corso gestite in accordo alle modalità transitorie di cui al [comunicato pubblicato sul sito](http://www.agenziafarmaco.gov.it/sites/default/files/lettera_oggetto_sc_21_12_2012_0.pdf)  [AIFA il 28.12.12](http://www.agenziafarmaco.gov.it/sites/default/files/lettera_oggetto_sc_21_12_2012_0.pdf) e successive note**

A partire dal 1 ottobre 2015 saranno considerate valide solo le domande di autorizzazione degli emendamenti sostanziali trasmessi all'AIFA esclusivamente via OsSC. Le domande presentate in altra modalità saranno considerate nulle, in quanto non conformi al presente disposto, eccezion fatta per gli emendamenti per i quali è previsto il parere di uno dei Comitati etici nazionali (Istituto Superiore di Sanità, Ospedale Pediatrico Bambino Gesù, Ospedale Militare del Celio).

A tal fine, dal 6 agosto 2015 è disponibile per i Richiedenti la seguente funzionalità: il caricamento del file xml (ottenuto da EudraCT) per sperimentazioni cliniche presentate precedentemente al 1 ottobre 2014 (non presenti all'interno dell'OsSC). Tale funzionalità consente ai Richiedenti di sottomettere la domanda di autorizzazione di eventuali emendamenti sostanziali correlati attraverso l'OsSC.

In merito alla gestione telematica degli emendamenti sostanziali di cui sopra, dal punto di vista operativo, è necessario:

- a) caricare a sistema la sperimentazione clinica "pregressa" (presentata prima del 1 ottobre 2014);
- b) sottomettere la domanda di autorizzazione dell'emendamento.

# a) Caricamento a sistema della sperimentazione clinica "pregressa" (presentata prima del 1 ottobre 2014)

È necessario accedere alla Home Page dell'OsSC, sezione "Nuova Sperimentazione", e, dopo aver inserito i dati core, alla selezione del tasto "Prosegui", il sistema dà l'opportunità di indicare se la sperimentazione clinica che si sta procedendo a caricare è "pregressa" (presentata prima del 1 ottobre 2014) o meno.

Laddove venga confermata l'opzione "pregressa", il sistema consente il caricamento del file xml in possesso del Richiedente (è richiesta l'ultima versione autorizzata dall'Autorità competente e approvata dal Comitato etico del centro coordinatore o dal solo Comitato etico del centro satellite qualora l'ultimo emendamento alla sperimentazione abbia riguardato aspetti centro-specifici che hanno impattato sulla CTA form, ad esempio cambio dello sperimentatore principale e aggiunta centro clinico).

La CTA form verrà precompilata con i dati presenti nel file xml, fatta eccezione per alcune sezioni, come ad esempio la scheda G) Centri Partecipanti per la quale è richiesto di compilarla indicando i soli centri partecipanti attivi.

Per quanto riguarda l'Area Documentale è richiesto di allegare i documenti nell'ultima versione autorizzata dall'Autorità competente e approvata dal Comitato etico del centro coordinatore o dal solo Comitato etico del centro satellite qualora l'ultimo emendamento alla sperimentazione abbia riguardato aspetti centro-specifici.

Per gli studi inseriti come "pregressi", il Richiedente dovrà compilare un modulo di autocertificazione. Nel modulo è richiesto di autocertificare che quanto inserito (CTA form e documentazione tecnica a supporto) corrisponde allo stato attuale della sperimentazione.

Inoltre, all'interno dello stesso, dovranno essere riportate alcune informazioni inerenti lo studio, con data ed esito delle valutazioni sulla domanda iniziale di autorizzazione alla sperimentazione (in caso di diniego o ritiro, data ed esito delle valutazioni sulla risottomissione della domanda), da parte dell'Autorità competente e del Comitato etico del centro coordinatore. Laddove l'Autorità competente fosse stata locale in accordo al D. Lgs. 211/2003, Art. 2, comma 1, lettera t), punto 1) dovrà essere riportata la data della delibera autorizzativa o la data di scadenza dei termini.

Tutti gli studi "pregressi" non saranno oggetto di valutazione e lo stato di lavorazione sarà "Valutato".

Laddove non venga confermata l'opzione "pregressa"**,** è possibile utilizzare la medesima funzionalità per precompilare la CTA form in OsSC con un file xml già a disposizione del Richiedente evitando così l'inserimento ex-novo di tutte le informazioni. In tal caso, gli studi inseriti con questa modalità saranno oggetto dell'iter valutativo previsto.

### b) Sottomissione della domanda di autorizzazione dell'emendamento

Per sottomettere la domanda di autorizzazione dell'emendamento sostanziale, si accede alla Home Page dell'OsSC, sezione "Nuovo emendamento", e si procede come già previsto in OsSC.

### **2. Gestione via OsSC della valutazione delle sperimentazioni cliniche**

Dal 6 agosto 2015, per i Comitati etici che svolgano il ruolo di satelliti nell'ambito di una sperimentazione clinica, l'iter valutativo è gestito nel modo seguente.

Successivamente alla valutazione positiva di uno studio da parte dell'Autorità competente e del Comitato etico del centro coordinatore, in presenza di una domanda di autorizzazione di un emendamento sostanziale (anche in fase di compilazione), il sistema consente al Comitato etico del centro satellite di:

- Validare la domanda di autorizzazione alla sperimentazione (CTA);
- Creare il Parere attraverso l'Appendice 8.

Il sistema non consente più al Comitato etico del centro satellite:

- di richiedere integrazioni / modifiche centro specifiche relative alla propria validazione e valutazione della sperimentazione clinica successivamente alla valutazione positiva dell'Autorità competente e del Comitato etico del centro coordinatore. Sarà possibile utilizzare la funzionalità del Forum per effettuare tali richieste, nelle fasi di validazione e di valutazione della sperimentazione clinica da parte del Comitato etico del centro satellite, al fine di tracciare l'interazione tra il Richiedente ed il Comitato etico del centro satellite. La risposta ad eventuali richieste di integrazioni / modifiche centro – specifiche (ad esempio un nuovo Consenso informato) gestita attraverso il Forum, potrà essere implementata nell'Area documentale dell'OsSC in occasione dell'eventuale successivo emendamento sostanziale che coinvolga anche il Comitato etico del centro satellite;
- di convocare la seduta all'interno del Calendario elettronico presente nella CTA. Sarà possibile indicare la data di convocazione della seduta (relativa alla valutazione della sperimentazione clinica) all'interno del modulo Appendice 8.

Le modifiche di cui sopra si sono rese necessarie al fine di evitare inconsistenze di sistema sul versionamento della CTA che si generano nel momento in cui il Comitato etico del centro satellite agisce mediante richiesta di integrazioni / modifiche (in fase sia di validazione che di valutazione) su una sperimentazione per la quale il Richiedente stia già compilando o abbia già sottomesso un emendamento sostanziale.

- 3. Al fine di garantire la transizione graduale al nuovo sistema, fino a nuova comunicazione, si conferma la necessità di proseguire nella trasmissione di documenti da parte dei richiedenti, *una tantum* alla prima sottomissione (senza necessità di ri-invio in caso di modifiche successive a richieste di integrazioni / modifiche), limitatamente a:
	- domanda di sperimentazione (appendice 5) o domanda di emendamento sostanziale (appendice 9) generata da OsSC, firmata in originale, in cartaceo
	- una copia della documentazione completa scaricata da OsSC (in cd-rom)
- **4. Servizio di assistenza dedicato all'OsSC e manuale utente**

Per la gestione delle richieste di natura tecnico/informatica inerenti OsSC, l'indirizzo di riferimento è [helpdesk@aifa.gov.it](mailto:helpdesk@aifa.gov.it) (mettere in cc [info\\_sperclin@aifa.gov.it\)](mailto:info_sperclin@aifa.gov.it).

Per la gestione delle richieste di natura regolatorio/procedurale inerenti OsSC, l'indirizzo di riferimento è [sperimentazione.clinica@aifa.gov.it.](mailto:sperimentazione.clinica@aifa.gov.it)

Il manuale utente, reperibile nella sezione Help del Portale Ricerca Clinica, sotto Guide OsSC verrà aggiornato successivamente.